## **SIEMENS**

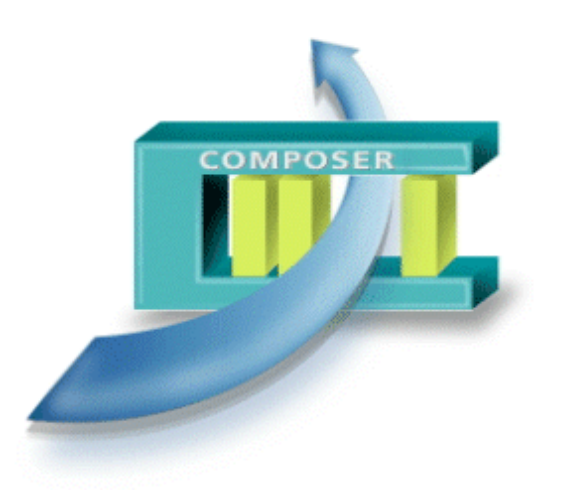

# **Product Datasheet** WW8000

MP4.20

## **Composer**

The common configuration tool environment

- The WW8000 Composer is a flexible tool environment devoted to the configura**tion of a fire & security system.**
- $\bullet$  **It provides both the general user interface and common functionality needed to configure a security system, and the general configuration environment that hosts the Plug-ins.**
- Depending on the number and kind of Plug-ins, this environment enables con**figuration of a small system with a single control unit up to a large security system that includes multiple control units of different disciplines (including management stations).**
- The end users (commissioning personnel and project engineers) perceive a **single application for the configuration activities, while actually it is made up of different pieces of software (Composer and the Plug-ins).**

### **Building Technologies**

Fire Safety & Security Products

#### **Features**

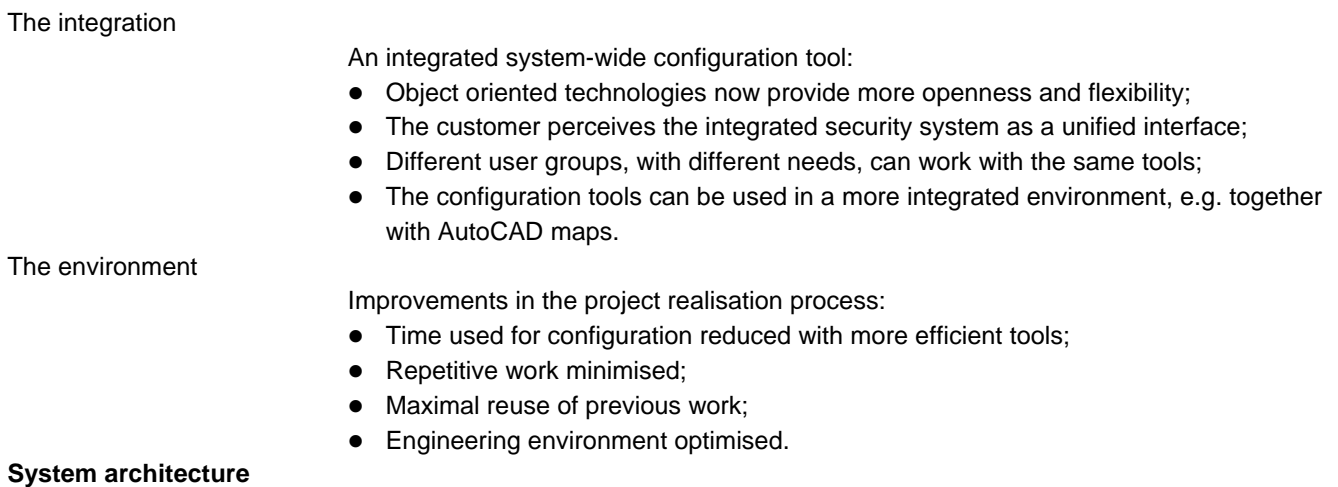

Client / Server application

Composer uses a client/server application.

• Both the client and the server parts are made up of many components.

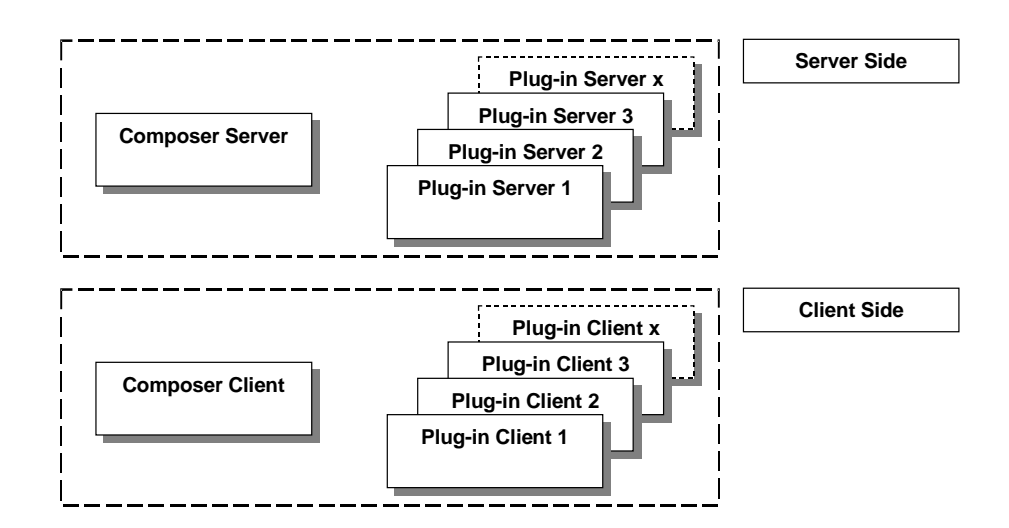

#### Plug-in components

The Composer provides service to the Plug-in components:

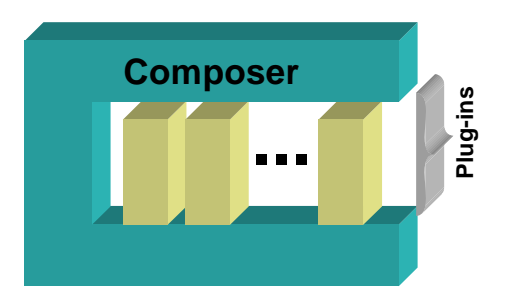

- Different kinds of Plug-ins are used. For example:
	- Subsystem configuration (such as a control unit)
- Management station configuration
- Import of existing subsystem data

#### **Configuration**

- Powerful functions and methods in the user interface
- Possibility to reuse the work: define templates according to local needs

#### **Modes of operation**

In this version of Composer, the following configuration modes are supported:

#### Stand-alone configuration

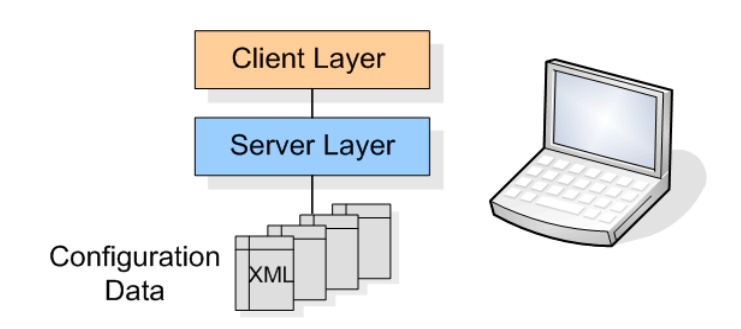

- One user at time works with Composer typically an engineer who works in the field.
- The system can be configured on a laptop computer using Composer. Afterward the configuration can be downloaded into the management stations or network devices.

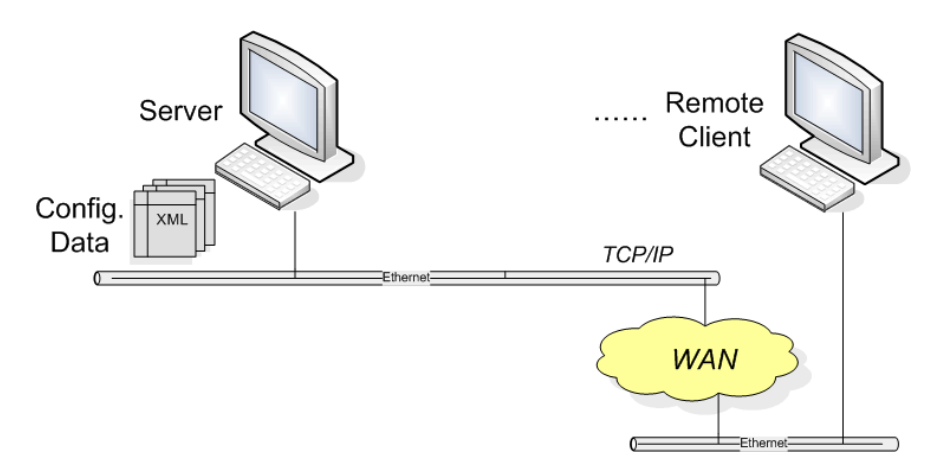

• Remote: The client can connect remotely to the server. This allows for configuration when the user cannot physically work on the server.

**Note:** A multi-user configuration is possible with Composer (where more than one configuration person is simultaneously working on the same project). We do *not*, however, recommend this type of configuration.

#### **Data flow**

The following illustrates the data flow from Composer to the management station.

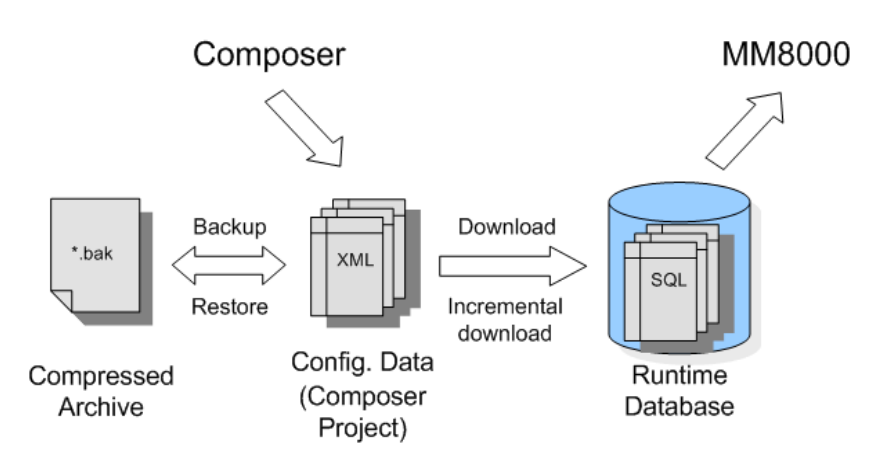

Remote configuration

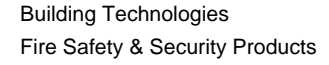

The user works with a project, which contains all the configuration data of a site.

Similar and common user interface (100% MS-Windows compatible) allows:

- Easy orientation for users
- Tree navigation similar to MS-Explorer
- Ability to sort text and properties
- Data View and editing configurable for various user groups
- Node tab with the properties of a single node
- Filters for different disciplines (both basic and advanced functionality)
- Zoom to show only needed details

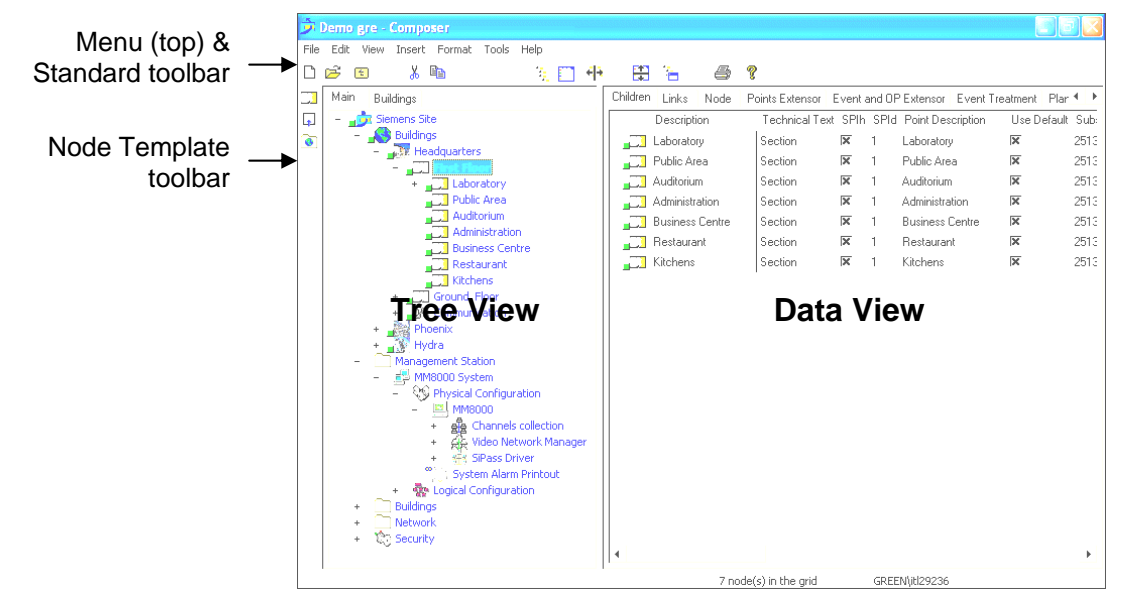

The screen display is divided into the Menu, Standard toolbar, Node Template toolbar, and Work area (Tree and Data Views).

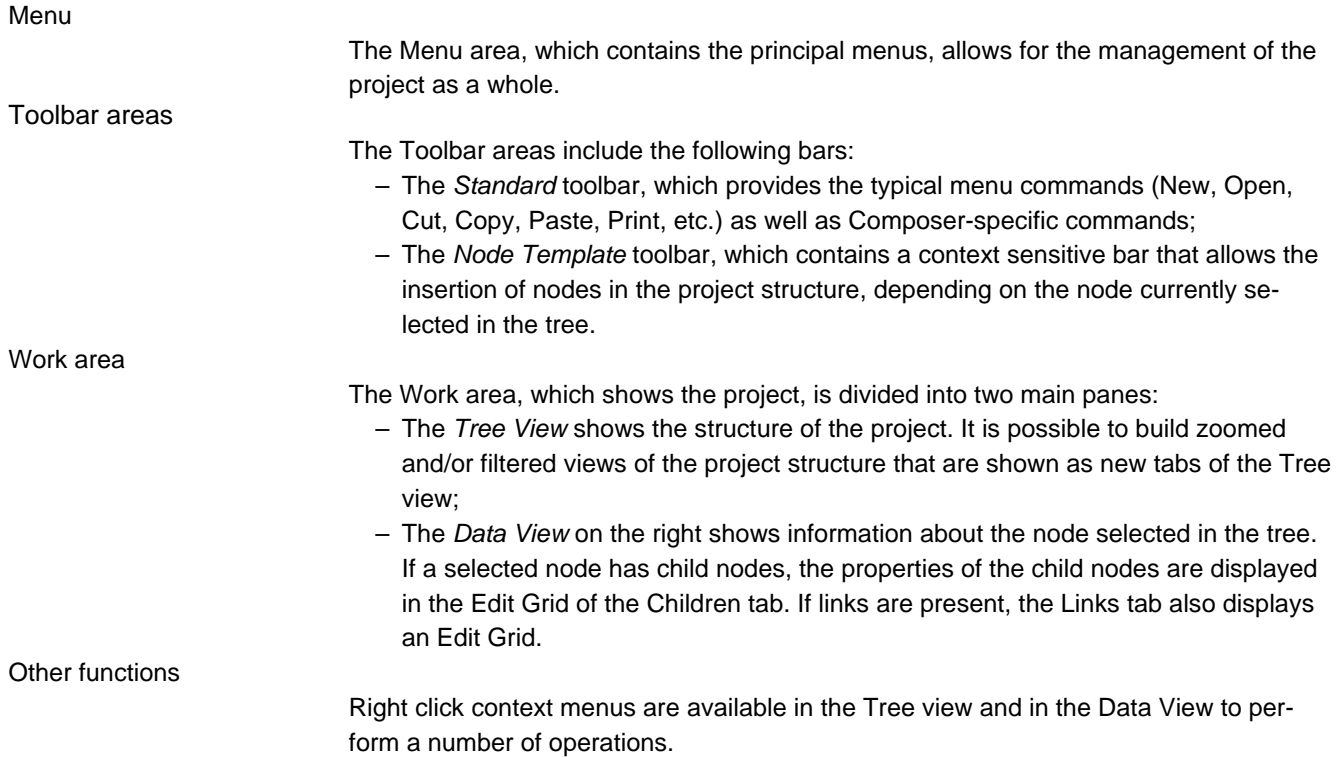

#### **The Project**

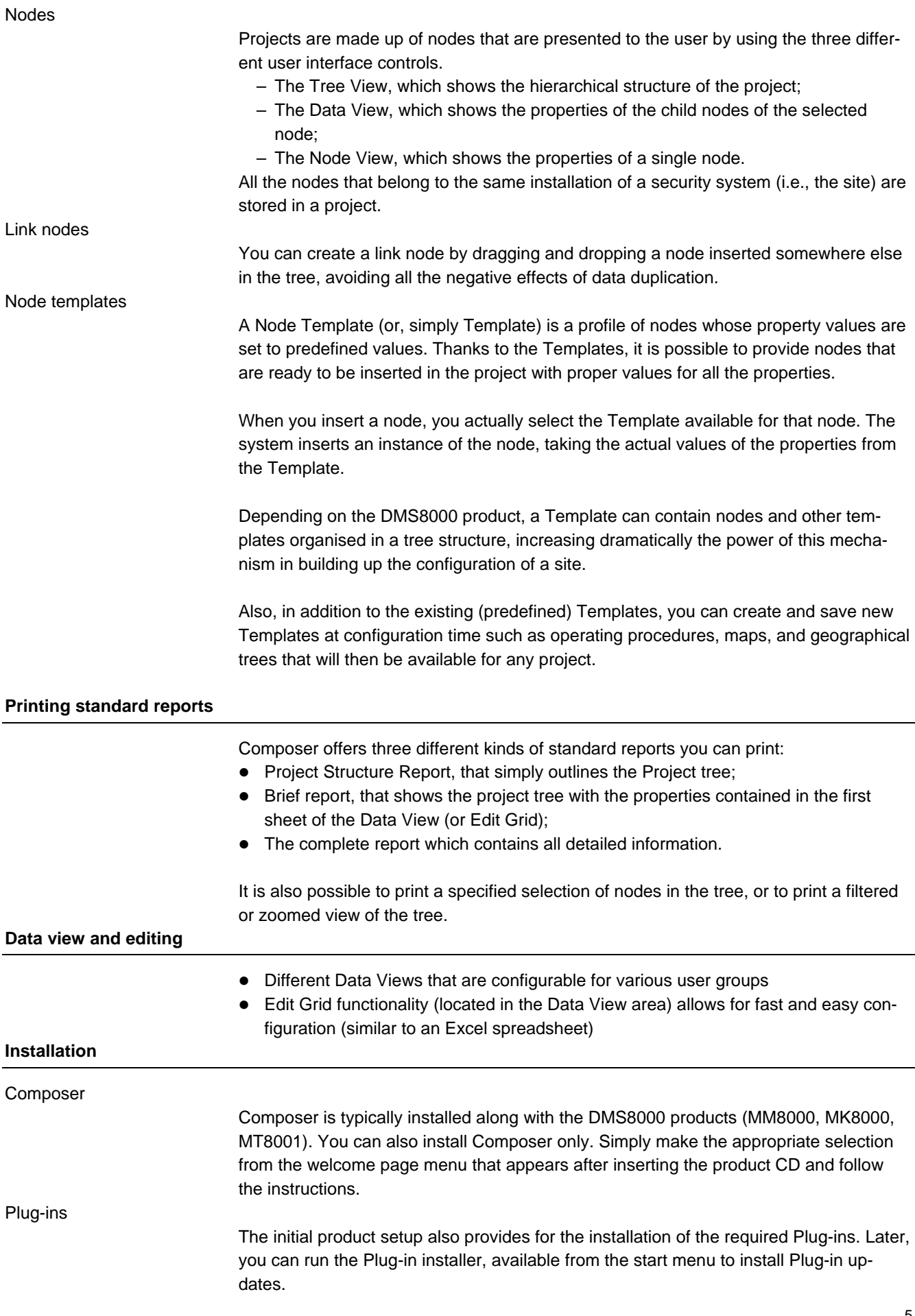

- Pentium IV (or equivalent) PC hardware
- Windows Vista / XP Professional / 2008 / 2003 compatible
- At least 1024 MB RAM or better

#### **Backward compatibility**

Composer allows you to *open* previous project versions. **Note:** This applies to MP3.10 and higher. When you open an older project version, Composer asks you if you want to perform an automatic upgrade. For project versions MP3.20 and higher, you are permitted to *save* the project in the older version.

#### **Ordering**

A site-only Composer license may be purchased together with an MM8000 / MK8000 / MT8001 license to permanently enable Composer functionality.

For engineering purposes a Composer-only service license may be purchased. There are two types of Composer service licenses available, designed for different user groups – the *Solution Channel* and the *Product Channel*. Each license is accompanied by a service key that enables the Composer application for sites that do not include it. The service key must be attached to the PC and activated in order to run Composer.

- Annual fees apply for Composer service licenses.
- A Product Authorization Key (PAK) is needed and must be ordered in addition to the service key.
- The *Solution Channel* license WW8023 Composer for Solution Channel: This license is primarily for Regional Company engineers who need to create, service, and/or maintain multiple DMS8000 projects. The Solution Channel license service key will run a Composer application on any PC and for any Composer project.
- The Product Channel license WW8024 Composer for Product Channel: The target user group for the Product Channel license is non-Siemens commissioning personnel. The Product Channel license service key enables the same functionalities as the Solution Channel license service key, however Product Channel keys cannot be used to open Composer projects created with a Solution Channel key.

Siemens Switzerland Ltd Building Technologies Group International Headquarters Fire Safety & Security Products Gubelstrasse 22 CH-6301 Zug Tel +41 41 724 24 24 Fax +41 41 724 35 22 www.sbt.siemens.com

© 2009 Copyright by Siemens Switzerland Ltd Data and design subject to change without notice. Supply subject to availability.